Descripción de experiencias innovadoras sobre el trabajo práctico con modelos

# Modelos tridimensionales para la enseñanza de la quiralidad en átomos tetraédricos

*R. E. Arroyo-Carmona y A. Pérez-Benítez\**

## Abstract (*Three-dimensional models for teaching the chirality in tetrahedral atoms*)

The construction of two tetrahedral models, specially designed for the teaching/learning process of the chirality in tetrahedral atoms, is presented. The use of these paper models together with a 2D-3D correlation chart, allows that all of the students assign correctly the *R/S* stereochemical descriptors to those chiral centers.

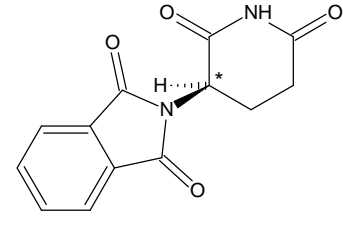

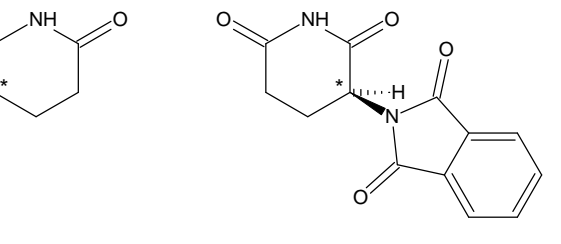

*R*-(+)-Talidomida. *S-*(-)-Talidomida.

#### Introducción

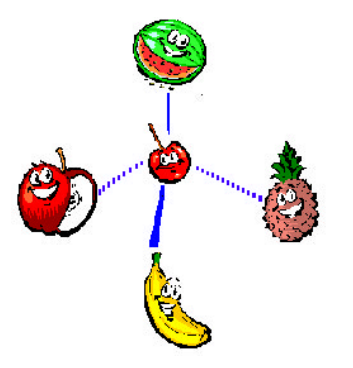

El proceso de enseñanza-aprendizaje de la química normalmente se aborda con elementos bidimensionales, como imágenes en pizarrones o en libros de texto. Sin embargo, estos medios no son eficaces en la enseñanza-aprendizaje

de la estereoquímica porque las moléculas no son planas, tienen forma y volumen... ison tridimensionales!, y la forma en que sus átomos se disponen en el espacio puede tener importantes repercusiones; por ejemplo farmacológicas. El caso de los enantió- $\rm{meros}^{\rm 1}$  es espectacularmente notable, pues aunque estas moléculas tienen la misma composición elemental, la misma conectividad entre sus átomos e

Figura 1. Los enantiómeros de la talidomida. El carbono quiral se señala con un asterisco. El enantiómero *S* provocó defectos físicos de nacimiento verdaderamente dramáticos, en 10,000 niños nacidos a finales de los años cincuenta y principios de los sesenta.<sup>2</sup>

incluso guardan una relación de imagen especular entre sí, pueden saber distinto, oler distinto y/o actuar de manera distinta en el organismo, al grado de que pueden actuar como un medicamento o como una sustancia nociva para la salud.

Al respecto, un ejemplo terriblemente dramático fue el de la Talidomida (figura 1), una droga inductora del sueño que al ser prescrita a las embarazadas para contrarrestar los efectos del mareo matutino, provocó horribles defectos de nacimiento en aproximadamente 10,000 niños en todo el mundo. A estos niños nacidos a finales de los cincuenta y principios de los sesenta se les conoce como ''los niños talidomida''. 2

<sup>\*</sup> Centro de Investigación de la Facultad de Ciencias Químicas. Benemérita Universidad Autónoma de Puebla. 14 Sur y Av. San Claudio. Col. San Manuel. C. P. 72570. Puebla, Pue. México. Buzón electrónico: aaronperezb@yahoo.com

Recibido: 14 de mayo de 2002; aceptado: 28 de agosto de 2002. La correspondencia debe dirigirse a Aarón Pérez-Benítez.

<sup>1</sup> La palabra enantiómeros (del griego *enantios* (opuesto) y *meros* (parte): partes opuestas) se usa para denotar a las moléculas que guardan relación de imagen en el espejo pero que no son superponibles.

<sup>&</sup>lt;sup>2</sup> Para apreciar los efectos teratogénicos de la talidomida puedes consultar los sitios de la red:

a). Warren, R. ''Compilation of anecdotal and self-expresed physical degeneration of persons born disabled as a consecuence of the drug thalidomide'' [En línea]. Febrero 9 de 1999. Canadá.

<sup>&</sup>lt;http://www.thalidomide.ca/english/physdeg.htm> [fecha de consulta: 5 de julio de 2002].

b). "Thalidomide and vivisection", en: "The absurdity of vivisection" [En línea]. 6 de julio de 2002. Reino Unido. <http://vivisection-absurd.org.uk/thalid.html> [fecha de consulta: 5 de julio de 2002];

c). 'Thalidomide pictures", en: 'Thalidomide picture pages'' de la 'Teratology society home page'' [En línea]. 13 de julio de 2002. USA.

<sup>&</sup>lt;http://theratology.org/jfs/ThalidomidePics.html> [fecha de consulta: 5 de julio de 2002].

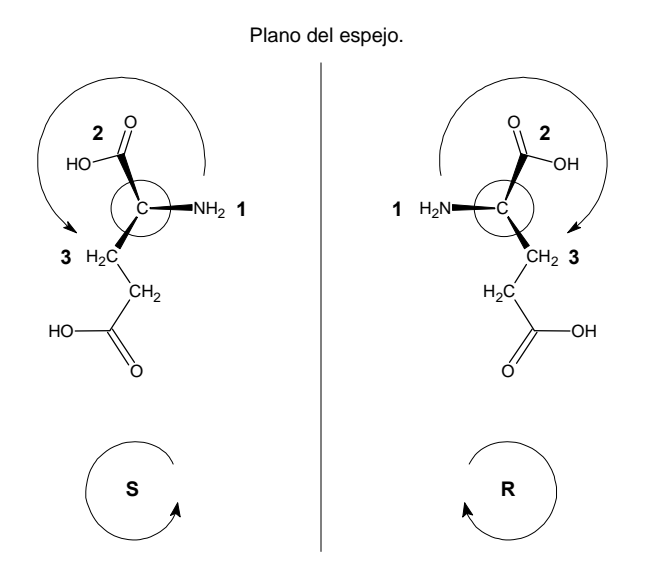

Figura 2. Proyecciones del carbono quiral de los enantiómeros del ácido glutámico y su configuración absoluta. El sustituyente (H) en la parte de atrás no se muestra.

Posteriormente se comprobó que el efecto teratogénico se debió a que el fármaco fue administrado como mezcla 1:1 de las formas *R* y *S*; la forma *R* es inductora del sueño en tanto que la forma *S* provoca el desarrollo inadecuado del feto (antiangiogénesis) sobre todo durante los dos primeros meses de la gestación.

En favor de la talidomida hay que decir que recientemente se descubrió que es eficaz en casos avanzados del mieloma y la lepra. Además, la talidomida se presenta como una posible opción terapéutica para tratar los síntomas asociados con el SIDA, y quizá también con la enfermedad de Behchet, el lupus, el síndrome de Sjogren, la artritis reumatoide, la enfermedad inflamatoria de la vesícula, la degeneración muscular y algunos otros tipos de cáncer. 3 Pero antes de echar las campanas al vuelo hay que ser

<http://www.sfaf.org/tratamiento/betaespanol/s598/s5984.html> [fecha de consulta: 8 de julio de 2002].

cautelosos y recordar los estragos que causó la droga. Al respecto, el testimonio de Randy Warren, fundador y presidente de la *Asociación de víctimas de la talidomida de Canadá,* es impresionante:

''Durante su embarazo, a mi madre le recetaron talidomida contra los mareos matutinos. Mi madre tomó talidomida dos veces, dos cucharaditas de té en total. La talidomida fue la causa de mis discapacidades congénitas, por las que he necesitado 32 operaciones en toda mi vida y he pasado unos ocho años en el hospital antes de cumplir los 16, en una ciudad distinta a la que vivían mis padres".<sup>2(a)</sup>

¡Y todo fue a causa del arreglo espacial distinto de los sustituyentes, de tan sólo uno de sus carbonos, el de los cuatro sustituyentes distintos! A este tipo de carbonos se les conoce como carbonos quirales o carbonos asimétricos.

El término quiral proviene del griego *cheir* que significa *mano*, y se refiere a la relación de imagen especular no superponible que guardan nuestras manos. Y precisamente de esta analogía se ha derivado la nomenclatura para estos carbonos, pues se les denomina con los descriptores quirales *S* (del latín:*sinester*) y *R* (del latín: *rectus*), que en español significan *izquierda* y *derecha*, respectivamente. Para ejemplificar lo anterior en la figura 2 se presentan los enantiómeros del ácido glutámico y la designación (configuración absoluta) de sus carbonos quirales.<sup>4</sup>

En química se utiliza una simbología con la que nos ayudamos a representar en dos dimensiones, lo que realmente está en tres. A saber, con líneas continuas representamos los enlaces cuyos átomos se encuentran en el plano del papel; con líneas paralelas pequeñas (o con líneas punteadas),<sup>5</sup> los enlaces cuyos átomos se encuentran hacia atrás del plano, y

<sup>3</sup> Para mayor información relacionada con los nuevos usos de la talidomida consulte los sitios de la red:

a). Cansino, G. ''Vuelve la talidomida'' [En línea]. *Escepticemia*, núm. 39. 19 de noviembre de 1999. Ed. Doyma. España.

<sup>&</sup>lt;http://db2.doyma.es/cgi-bin/wdbcgi.exe/doyma/pescepticemia.plantilla? pident=219> [fecha de consulta: 5 de julio de 2002].

b) Singhal, S. y colaboradores. "Antitumor activity of thalidomide in refractory multiple myeloma'' [En línea]. *N. Eng. J. Med.* 341: 1565-1571.

<sup>&</sup>lt;http://content.nejm.org/cgi/content/short/341/21/1565> [fecha de consulta: 6 de julio de 2002].

c) Hanna, L. ''Talidomida: Polémica y potencial'' [En línea]. *Boletín de tratamientos experimentales contra el sida*. Mayo de 1998.

<sup>4</sup> A excepción de la rotación del plano de la luz polarizada (actividad óptica), las propiedades físicas y químicas de un par de enantiómeros (también llamados isómeros ópticos) son idénticas. En efecto, en tanto que la solución pura de un enantiómero rota el plano de la luz polarizada en el sentido de las manecillas del reloj y se le llama *dextrorrotatoria* o *dextrógira*, y se le asigna el símbolo *''*+*''* o la letra ''*d*''; a la solución pura de su enantiómero, la cual rota el plano de la luz polarizada en sentido contrario se le llama *levorrotatoria* o *levógira*, y se le asigna el signo "-" o la letra "l".

<sup>5</sup> Aunque la Unión Internacional de Química Pura y Aplicada (UIQPA) recomienda el uso de líneas paralelas pequeñas para representar a los enlaces de los sustituyentes que se encuentran hacia adentro del plano, algunos autores utilizan también

con una cuña los enlaces cuyos átomos se encuentran hacia el frente del plano del papel.

Para indicar la configuración absoluta, esto es, la forma en que los sustituyentes de un átomo quiral tetraédrico se encuentran distribuidos en el espacio, R. S. Cahn, C. K. Ingold y V. Prelog propusieron un sistema de nomenclatura, según el cual, los sustituyentes que están unidos directamente al átomo de carbono quiral se numeran del 1 al 4 de acuerdo a las siguientes reglas de prioridad:<sup>6</sup>

- 1. Los sustituyentes con número atómico mayor tienen prioridad mayor.
- 2. En el caso de que dos sustituyentes tengan el mismo número atómico (isótopos) tiene prioridad mayor el de masa mayor, por ejemplo  $H > H > H$ .
- 3. En el caso de que haya dos sustituyentes que tengan el mismo número atómico y la misma masa, se continúa a lo largo de la cadena hasta encontrar un punto de diferenciación, entonces se aplican las reglas 1 y 2.
- 4. En caso de que el punto de diferenciación sea un enlace múltiple, los enlaces se ''desdoblan'' y los números atómicos de los átomos resultantes se suman. Así, un triple enlace carbono-nitrógeno tiene prioridad sobre un triple enlace carbono-carbono y éste sobre un doble enlace carbono-carbono  $(21 > 18 > 12)$ .

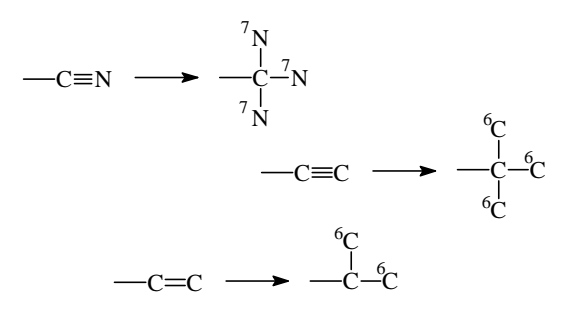

 líneas punteadas. Consulta las recomendaciones de la UIQPA en: "Basic Terminology of Stereochemistry, IUPAC Recommendations 1996'' [En línea]

<http://www.chem.qmul.ac.uk/iupac/stereo/intro.html#gra> [fecha de consulta: 12 de julio de 2002].

6 a). ''Stereochemical specification'' [En línea]. Publicado por "Advanced chemistry development, Inc." con permiso de la UIQPA. <http://www.acdlabs.com/iupac/nomenclature/93/ r93\_630.htm> [fecha de consulta: 9 de julio de 2002].

b) Cahn, R. S.; Ingold, C. K. y Prelog, V. *Experientia*, XII [3], 1956, 81-124.

 5. Se toma una perspectiva del carbono quiral, opuesta al sustituyente de menor prioridad, y se le asigna el descriptor *S* si la secuencia 1-2-3 ocurre en contrasentido al de las manecillas del reloj y *R* si la secuencia ocurre a favor (ver figura 2).

No obstante que las cuatro primeras reglas son bastante claras, los estudiantes suelen confundirse al tratar de tomar la perspectiva correcta (regla 5), aun cuando usan sus manos o sus bolígrafos tratando de representar la geometría tetraédrica del carbono quiral. Teniendo esto en consideración, diseñamos un modelo tridimensional tetraédrico que representa al poliedro de coordinación en el que puede inscribirse un carbono quiral con sus cuatro sustituyentes distintos. Obviamente, el carbono se ubica en el centro del tetraedro y los sustituyentes en los vértices.

Lo novedoso de los modelos radica en que sus vértices se encuentran numerados del 1 al 4 para indicar el orden de prioridad de los sustituyentes, y que en la cara 1-2-3 se señala el sentido en el que ocurre esta numeración, así como el descriptor correspondiente, lo cual obliga al observador a tomar la perspectiva correcta al momento de usar los modelos.

### Uso del modelo

La forma de usar los modelos es muy sencilla:

- 1) Se identifica el carbono quiral al que se le va a determinar su configuración absoluta y se verifica que la estereoquímica se encuentre especificada.
- 2) Se determina el orden de prioridad de los sustituyentes de acuerdo con las reglas de secuencia de Cahn-Ingold-Prelog.
- 3) Se coloca uno de los modelos tratando de imitar la disposición espacial de los sustituyentes representada en el plano; es decir, se hace una correlación entre la representación bidimensional y la tridimensional. Este proceso se ejemplifica en la carta de correlación 2D-3D (figura 3), para varias disposiciones y proyecciones de carbonos quirales.
- 4) Si la disposición de los sustituyentes en la representación 2D encaja con la disposición 3D, entonces se busca la cara 1-2-3 (con lo cual se aplica automáticamente la regla 5), y se observa la secuencia de los números y el descriptor quiral que le corresponde.
- 5) Si la disposición no encaja significa que se trata del otro enantiómero. Aunque esto sería suficiente para asignar el descriptor quiral contrario,

c) Eliel, H. E. *Stereochemistry of organic compounds*. Wiley-Interscience. USA, 1994.

d) Juaristi, E. y Eliel, H. E. *Tópicos modernos de estereoquímica*. Limusa, México, 1983.

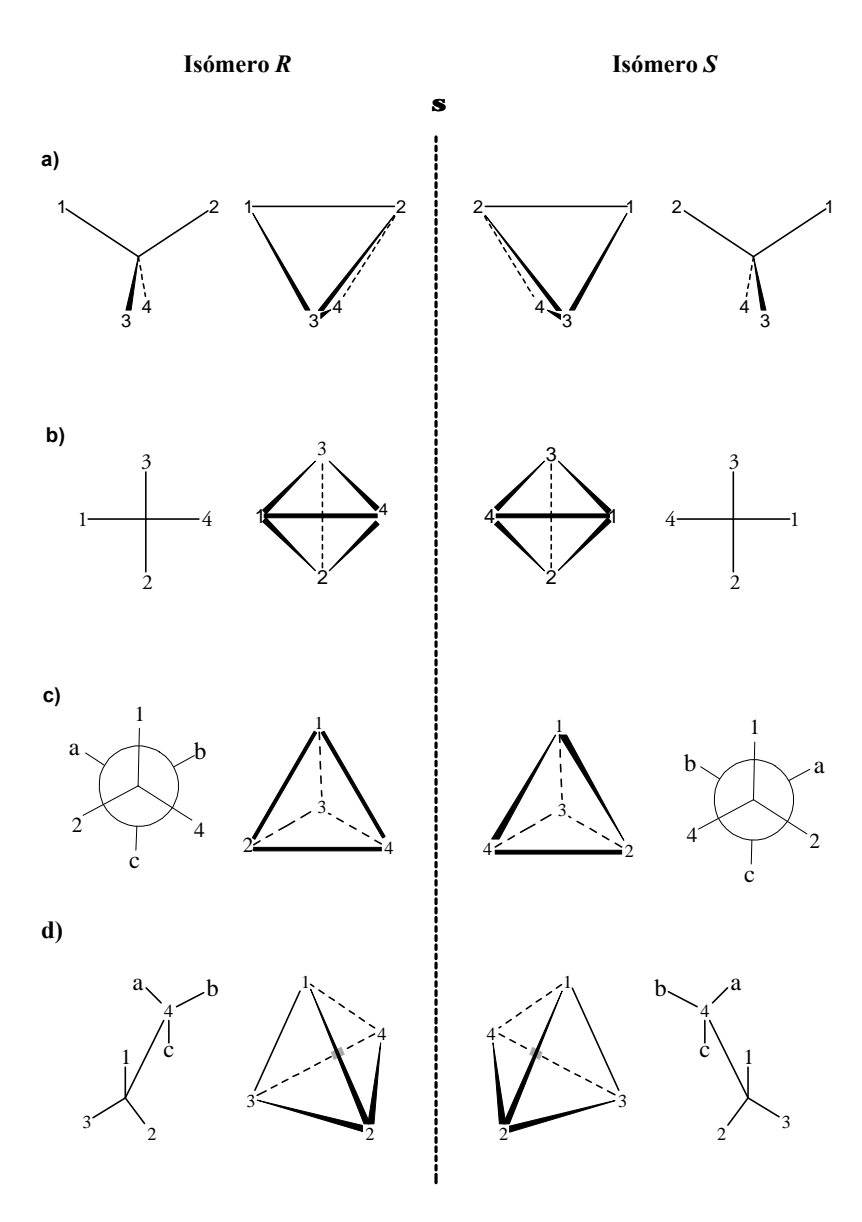

Figura 3. Hoja de correlación 2D-3D: a) proyección de cuña; b) proyección de Fischer; c) proyección de Newman, y d) proyección de caballete. Para las proyecciones (c) y (d) se representa únicamente al carbono frontal.

de todas maneras se puede comprobar repitiendo el paso 4 pero ahora usando el otro modelo.

#### Construcción de los modelos

- 1. Haga una fotocopia ampliada de las plantillas que se presentan en la figura 4.
- 2. Recorte las plantillas y péguelas por separado para formar dos tetraedros.

#### Conclusión

En la enseñanza de la estereoquímica de los centros quirales tetraédricos hemos encontrado que es muy útil, el uso y la construcción de los modelos que estamos presentando. Así, en una clase-taller, que los estudiantes encuentran muy estimulante, se puede repasar el significado de las representaciones gráficas (proyecciones) de las moléculas mediante la hoja

 $^7\,$  Las plantillas para construir estos modelos en versión armable pueden solicitarse escribiendo a los autores. Pero como no sólo de pan vive el hombre, la plantilla para construir el modelo armable en una clase-taller cuesta \$10.00 (1 dólar) más gastos de envío. Se recomienda el pedido por grupo para abaratar el envío.

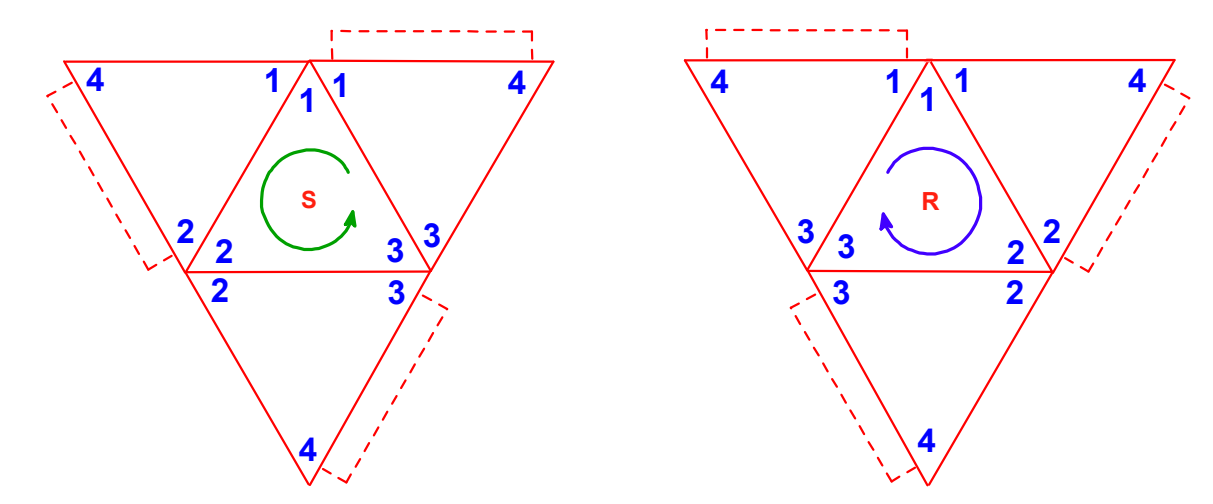

Figura 4. Plantillas para la construcción de dos modelos tetraédricos útiles para determinar la configuración absoluta de centros tetraédricos quirales.

de correlación (figura 3); determinar la prioridad de los sustituyentes mediante la aplicación de las reglas de secuencia de Cahn-Ingold-Prelog, y ejercitarse en la asignación de la configuración absoluta de los carbonos quirales que se presentan en la sección de problemas, con la ayuda de sus modelos.

La importancia de la estereoquímica queda de manifiesto en el caso de la talidomida, con lo que el estudiante puede resultar motivado a realizar sus propias investigaciones en ''la red'', combinando la palabra clave *quiral* con *farmacología*, *economía, medicina*, *premios nobel,* etcétera.

Finalmente, nos permitimos recomendar el uso de estos modelos porque son baratos y fáciles de elaborar. Además, su diseño permite que la numeración sea visible desde cualquier ángulo, por lo que el instructor encontrará en ellos una herramienta didáctica muy apropiada para mostrar la secuencia de los sustituyentes en un centro quiral tetraédrico.

#### Problemas

1. En las moléculas esquematizadas en la figura 5, identifique el o los carbonos quirales, si es que los hay, y siga el procedimiento descrito arriba, para asignar el descriptor quiral correspondiente.

2. Resuelva ''en línea'' los problemas de asignación de los descriptores *R*/*S* de los carbonos quirales que se presentan en la página del Dr. Wiger, G. ''*R* and *S* configurations'' [En línea]. Publicada en la página del ''Departament of Chemistry. California State University Domínguez Hills''. USA.

<http://chemistry2.csudh.edu/structures/rands/ rands.html> [fecha de consulta: 9 de julio de 2002].

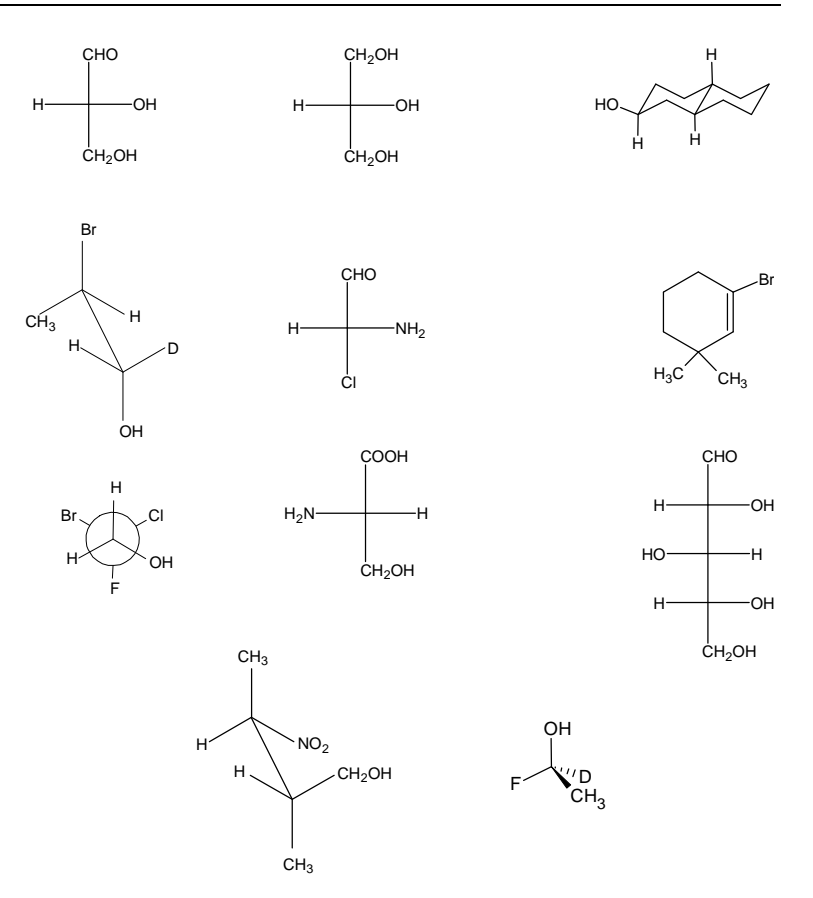

Figura 5. Con algunas modificaciones, estos problemas fueron tomados de la página del Dr. Brunet, E. ''La química orgánica transparente'' [En línea]. Publicada en la página de la Universidad Autónoma de Madrid. España.

<http://www.uam.es/departamentos/ciencias/qorg/docencia\_red/qo/l4/rs\_p.html> [fecha de consulta: 9 de julio de 2002]. ¡Verifica tus respuestas!